# **QGIS Application - Bug report #21971 Error while unloading plugin gml\_application\_schema\_toolbox**

*2019-05-02 09:03 AM - Saber Razmjooei*

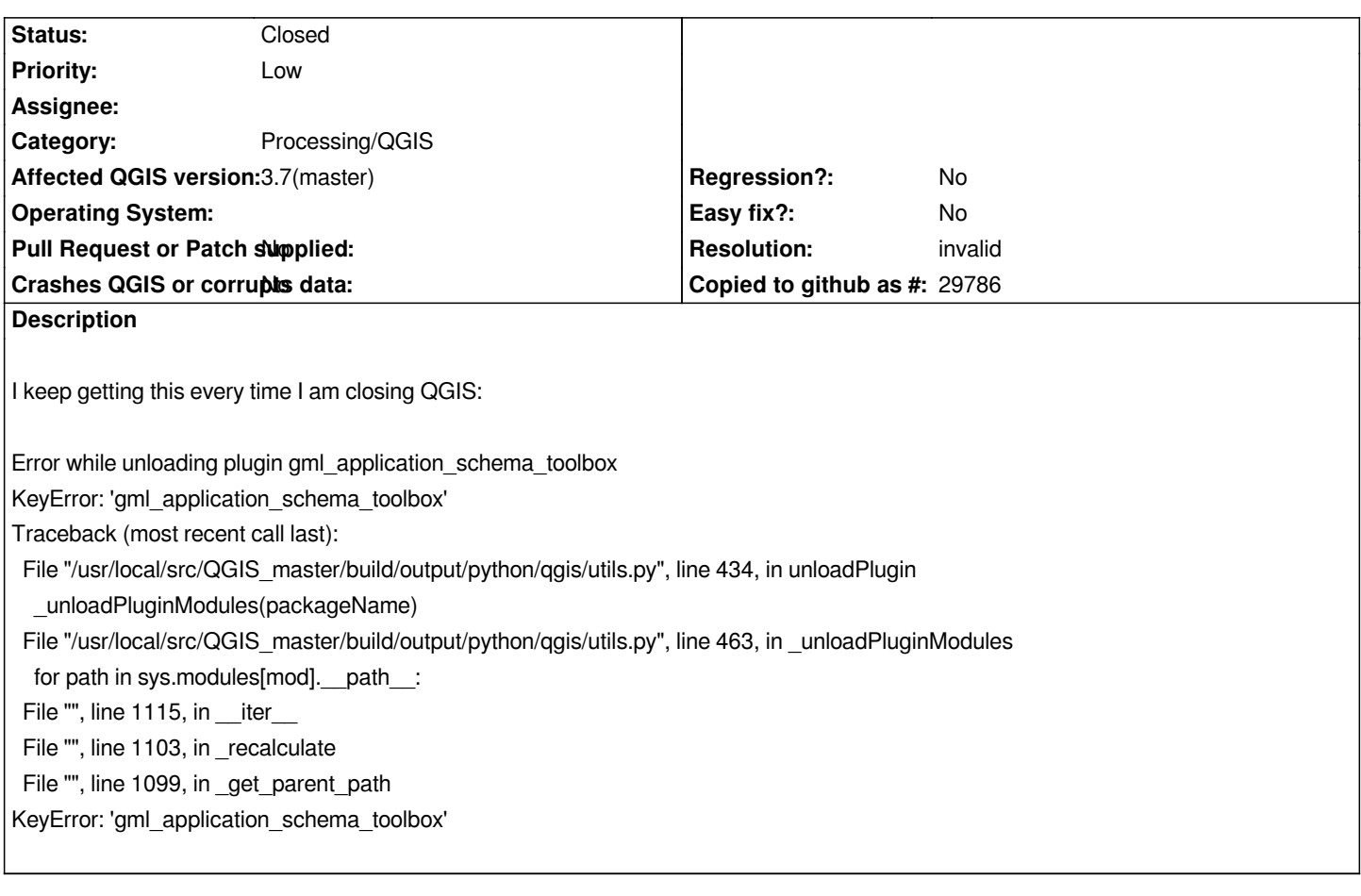

### **History**

#### **#1 - 2019-05-02 09:04 AM - Saber Razmjooei**

*- Description updated*

#### **#2 - 2019-05-02 10:04 AM - Giovanni Manghi**

*- Status changed from Open to Feedback*

*Hi Saber, that is a 3rd party plugin. Do you have a leftover somewhere?*

## **#3 - 2019-05-02 10:08 AM - Saber Razmjooei**

- *Resolution set to invalid*
- *Status changed from Feedback to Closed*

*Thanks Gio,*

*It was indeed related to QGIS GML Application Schema Toolbox plugin. thanks for your help.*